<span id="page-0-0"></span>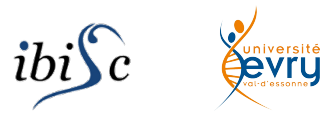

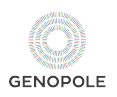

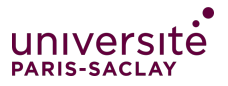

# Artificial Life: A Very Quick Introduction

Sergiu Ivanov

<sergiu.ivanov@univ-evry.fr>

<https://www.ibisc.univ-evry.fr/~sivanov/fr/alife-intro.html>

## What is artificial life?

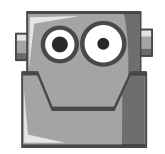

## Artifical Life: A (Partial) Replica of Real Life

Artificial life  $=$  a field of study which consists in examining systems related to natural life through the use of simulations.

 $\triangleright$  computer models, robotics, biochemistry, etc.

The term was coined in 1986 by Christopher Langton, an American biologist.

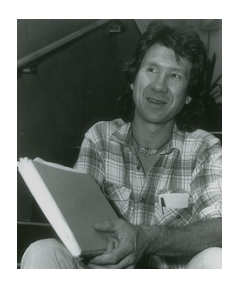

[https://en.wikipedia.org/wiki/Artificial\\_life](https://en.wikipedia.org/wiki/Artificial_life)

Synthetic life  $=$  artificial life created in vitro from biomolecules and their component materials.

#### Why?  $\blacktriangleright$  study the origins of life  $\blacktriangleright$  study the properties of life  $\blacktriangleright$  recreate life

[https://en.wikipedia.org/wiki/Synthetic\\_life](https://en.wikipedia.org/wiki/Synthetic_life)

## Which among these are artificial life?

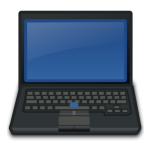

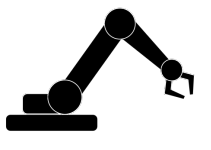

#### a robotic arm

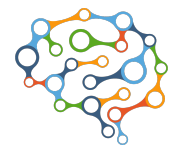

a laptop **a a** neural network

## Types of Artificial Life

#### Software-based

- $\blacktriangleright$  cellular automata
- $\blacktriangleright$  neural networks
- Hardware-based

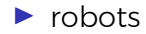

#### Biochemical

 $\blacktriangleright$  synthetic biology

## Types of Artificial Life

#### Software-based

- $\triangleright$  cellular automata  $\leftarrow$  we will focus on this one
- $\blacktriangleright$  neural networks
- Hardware-based

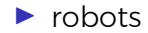

- Biochemical
	- $\blacktriangleright$  synthetic biology

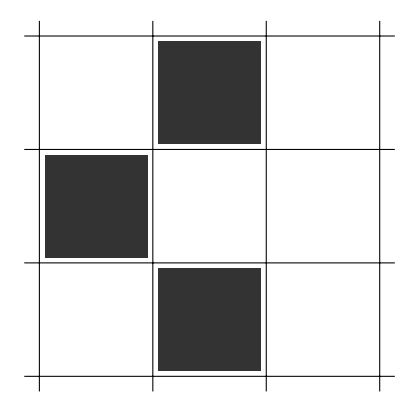

 $\blacktriangleright$  infinite grid

<https://openclipart.org/>

Sergiu Ivanov, sergiu.ivanov@univ-evry.fr **[Artificial Life: A Very Quick Introduction](#page-0-0)** 6/7

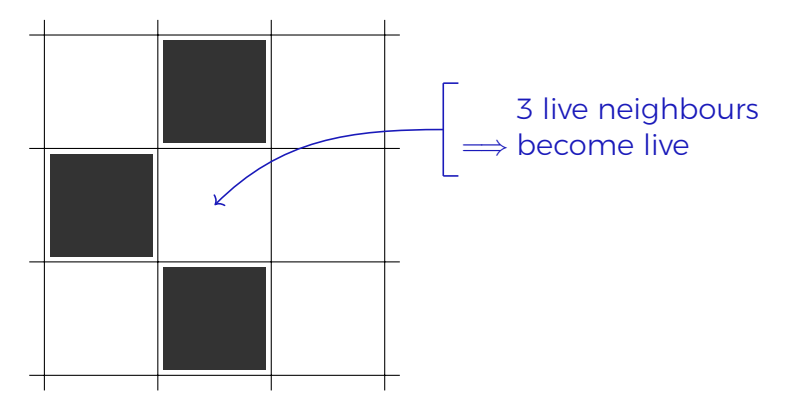

- $\blacktriangleright$  infinite grid
- $\triangleright$  simple local programs in cells

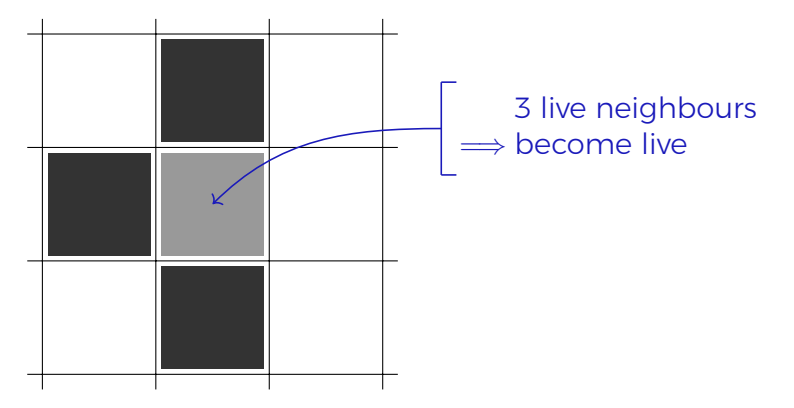

- $\blacktriangleright$  infinite grid
- $\triangleright$  simple local programs in cells
- $\blacktriangleright$  step-by-step global updates

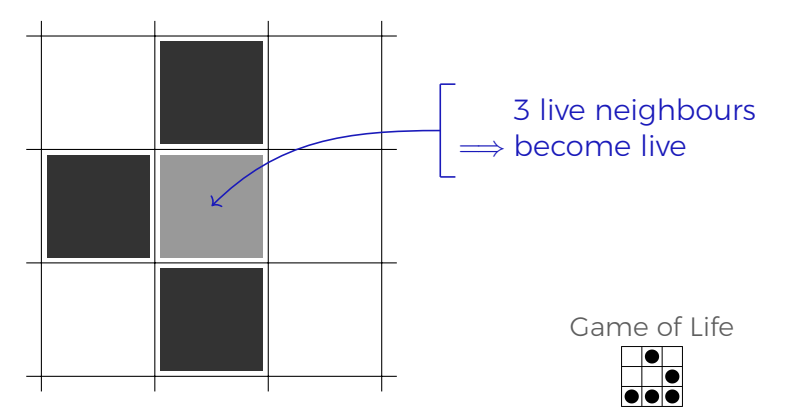

- $\blacktriangleright$  infinite grid
- $\triangleright$  simple local programs in cells
- $\blacktriangleright$  step-by-step global updates

NetLogo

We will use NetLogo to implement some artificial life.

<http://ccl.northwestern.edu/netlogo/>

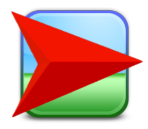

It even runs in the Web browser:

<http://www.netlogoweb.org/launch>

(A download seems recommendable.)